# Demoapplikation Serviceroboter fürs Kinderzimmer – Integration von Bildverarbeitung, Handlungsplanung und Navigation

Diplomarbeit von Oliver Sachse

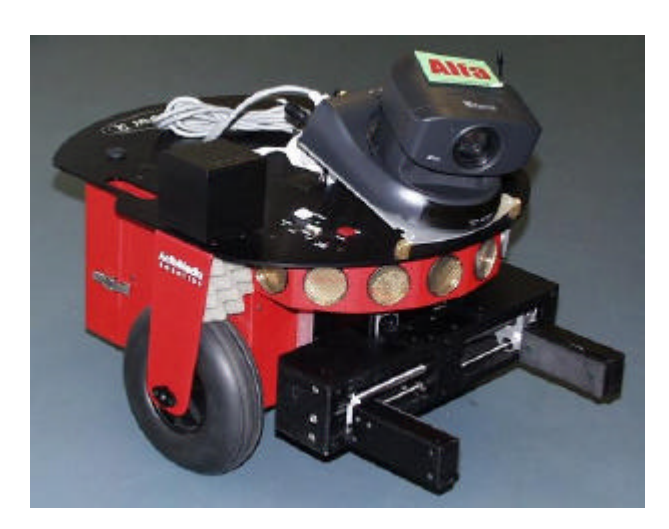

### Aufgabenstellung

Zielstellung des Themas ist die Entwicklung einer vollständigen Demoapplikation mit einem realen Roboter für folgendes Szenario: Auf einem Teppichuntergrund liegt verstreut farbiges Spielzeug, das durch einen Roboter eingesammelt und in einer Sammelstelle abgelegt werden soll.

Die Objekte sollen mittels optischer Objekterkennung lokalisiert und gezielt aufgenommen werden. Für die Lösung der Aufgabe ist eine intelligente Verknüpfung von Bildverarbeitung, Handlungsplanung und Navigationsleistungen notwendig.

Besonderes Augenmerk ist auf die Robustheit und die "Gutmütigkeit" des Systems zu legen.

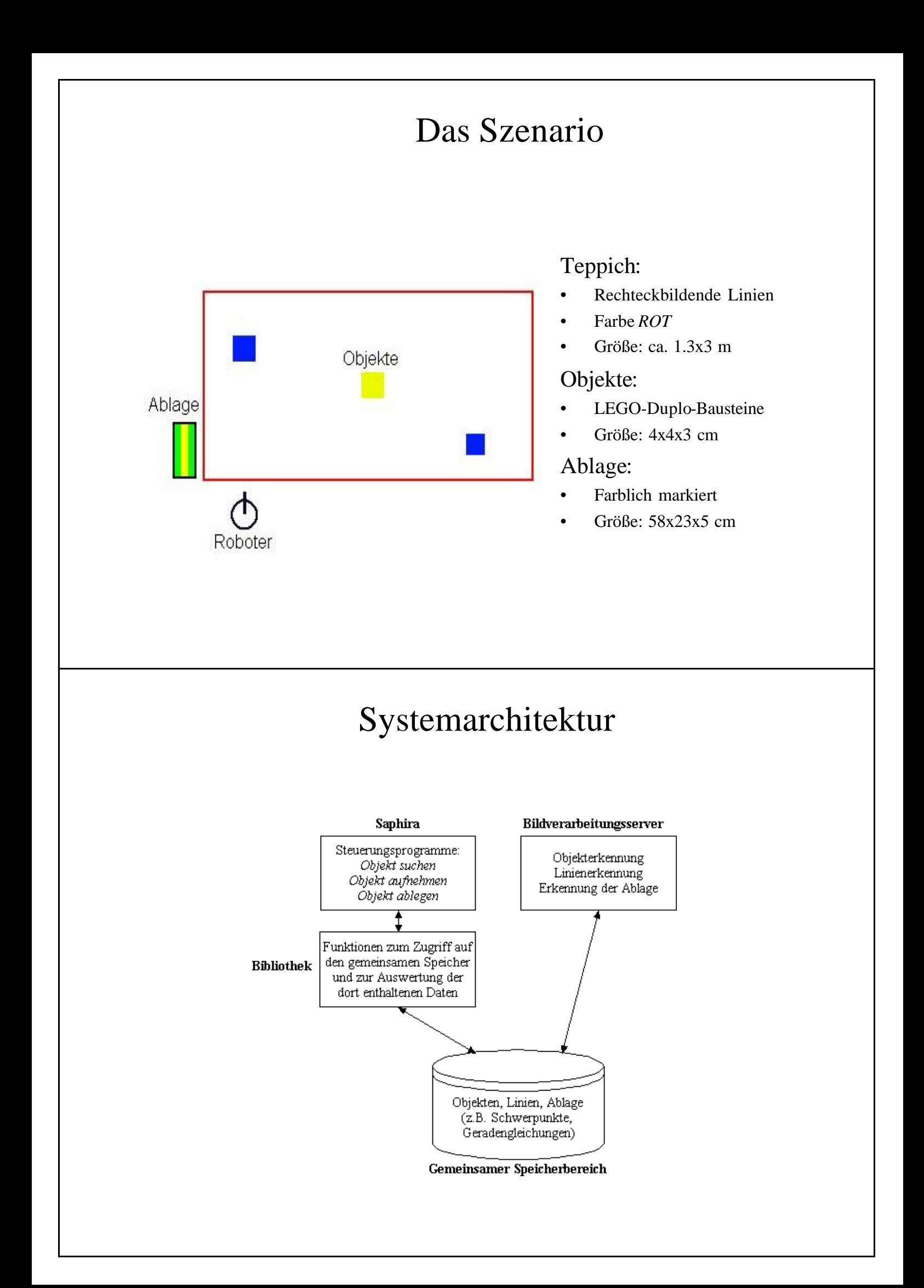

## Bildverarbeitung

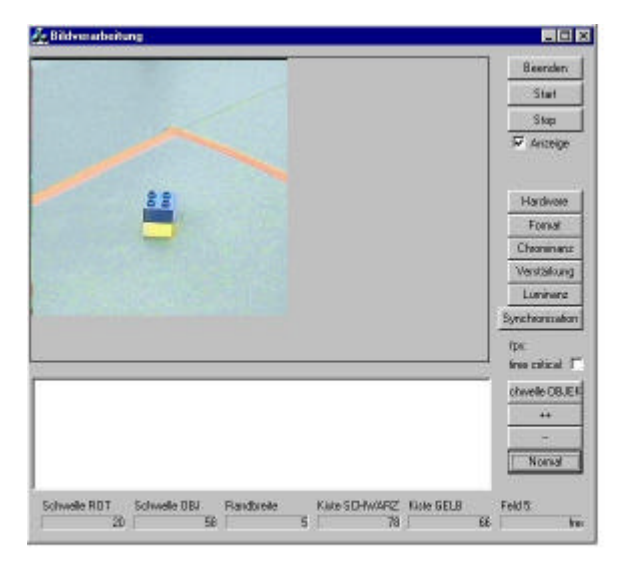

- Bilder von PCMCIA-Framegrabber
- Parallel zu Saphira
- Thread für Bildverarbeitung
- Einstellung von Schwellwerten
- Anzeige der Zwischenschritte

#### Aufgaben:

- Erkennung der Teppichbegrenzungen
- Erkennung der Objekte
- Erkennung der Markierung der Ablage
- Daten im gemeinsamen Speicher ablegen

### Erkennung der Teppichbegrenzung

Eigenschaften

Farbe ROT, rechteckbildende Linien

Verarbeitungsschritte

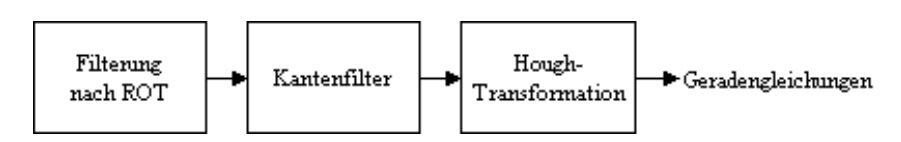

#### Beispiel

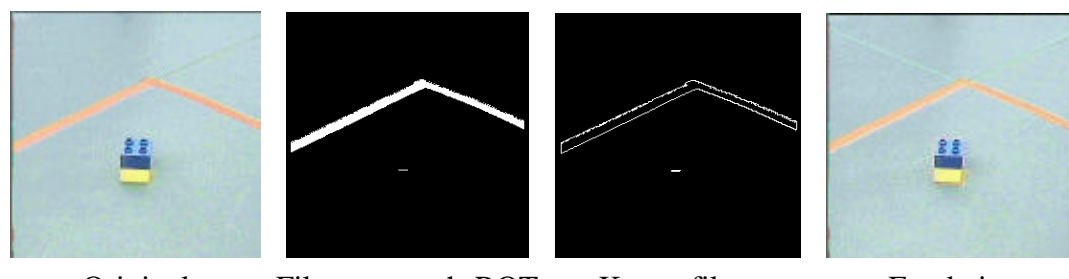

Original Filterung nach ROT Kantenfilter

Ergebnis

### Erkennung der Objekte

#### Eigenschaft

Heben sich farblich vom Untergrund ab

#### Verarbeitungsschritte

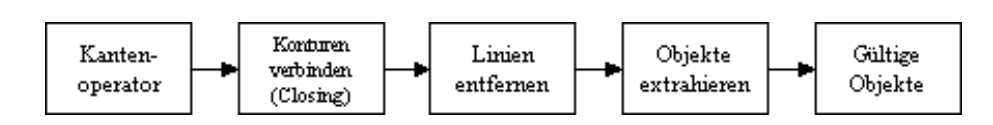

#### Beispiel

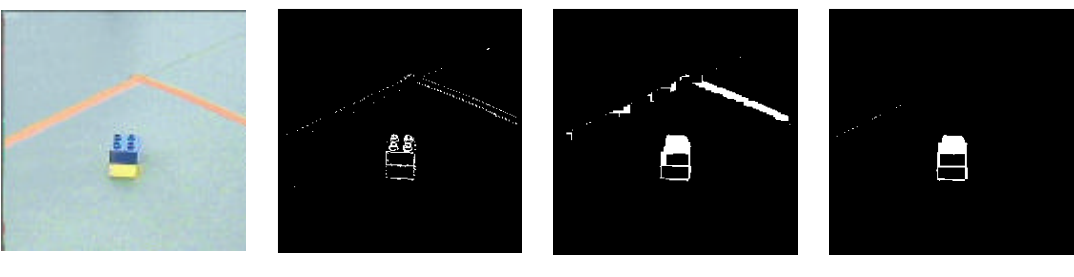

Closing

eingetragen

Original Kantenfilter Closing Linien entfernt

### Erkennung der Ablage

### Eigenschaft

Schwarz-Gelb-Schwarze Markierung an der Teppichseite

#### Verarbeitungsschritte

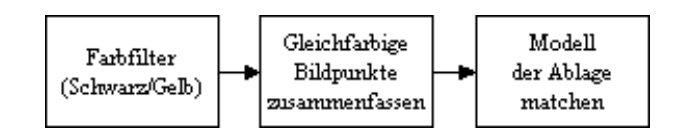

#### Beispiel

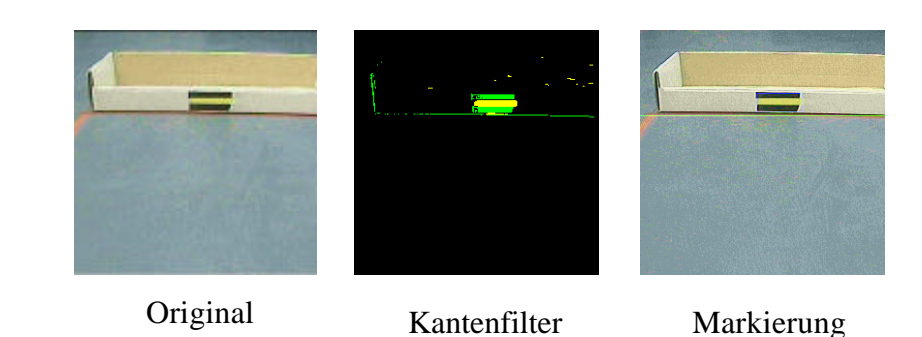

### Robotersteuerung

Zur Lösung der Aufgabe Weltwissen notwendig, z.B. Objekt gegriffen, Roboterposition, Punkt-Artefakte, Suche beendet?

Architektur:

- Vordefinierter Plan
- Reaktive Anteile (z.B. Objekt greifen)

#### Implementierung:

- Colbert-Activities
- Bibliotheken (Zugriff auf gemeinsamen Speicher, Kamera und Greifer)

#### 3 Haupt-Phasen:

- 1. Nächstes Objekt suchen
- 2. Objekt aufnehmen
- 3. Objekt ablegen

### 1. Objektsuche

Aufteilung des Teppichbereiches in 3 Suchgebiete

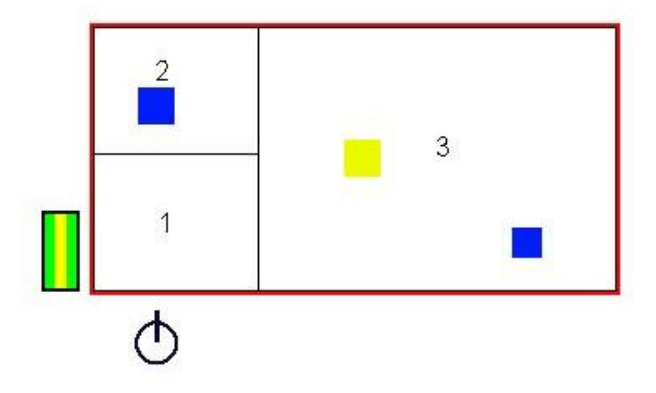

- Kamerabewegungen (hauptsächlich während der Fahrt)
- Bibliotheksfunktionen zur Suche im Bild
- Überwachung der Begrenzungslinien

### 2. Objekt aufnehmen

Vorgehensweise:

- Langsames Zufahren auf das Objekt
- Objekt zentriert im Bild (Kamera- und Roboterbewegung)
- Abschliessende Vorwärtsbewegung mit Orientierung an Greiferlichtschranken

#### Probleme:

- Zuverlässigkeit der Lichtschranken
- Feststellen, ob Objekt im Greifer

### 3. Objekt ablegen

#### Ablauf:

- Zu einem Punkt vor der Ablage navigieren
- Objekt ablegen

2 Ansätze zu Navigation zur Ablage:

- **Odometriebasiert:** Über gespeicherte Punkte (Artefakte)
	- Ausrichten an Ecklinien
- **Bildverarbeitungsbasiert:** optische Erkennung der Ablage - P-Regler; Ziel: gekrümmte Bahn

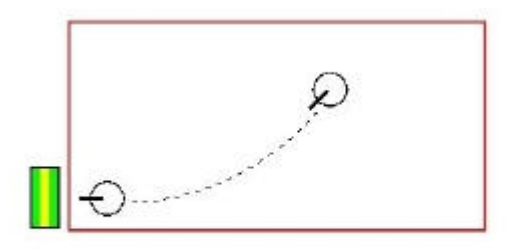

### Probleme bei der Implementierung

- Bild-Qualität
- Zuverlässigkeit der Lichtschranken
- rotate Befehl
- Status von Activities
- **Aktualisierung der globalen Roboterkoordinaten**

### Robustheit

#### Definition?

- Toleranz gegenüber Störungen
- Planinherente Störungen: Was kann alles schiefgehen?
- Systeminherente Störungen: Was geht zusätzlich schief? (Feststellen durch Tests)

#### Beispiele:

- Berücksichtigung mehrerer Sensorquellen (Zeit, Odometrie, Bildverarbeitung)
- "Genauer Hinschauen"
- Kurzzeitige Bildstörungen
- Ausrichten an Linien (während Suche, vor Ablage)

#### Testergebnisse:

- Bsp.: 2x8 Testläufe mit jeweils 10 Objekten: 100% u. 75% erfolgreich
- Fehlerursachen:
	- Beschaffenheit der Objekte (Farbe, Form, Material)
	- Begrenzungslinien nicht gefunden(Bildstörung?)
	- Verzögerte Befehlsausführung (Kamera)
- Kaum gefährliche Ausfälle

## Zusammenfassung und Ausblick

Was wurde erreicht?

- Vollständige Demoapplikation entwickelt
- Hohe Zuverlässigkeit (Tests); Vorraussetzung: eingehaltene Rahmenbedingungen

Erweiterungsmöglichkeiten

- Gesamtgeschwindigkeit des Systems
- Erstellung und Benutzung einer Karte
- Bildverarbeitung (z.B. Klassifizierung von Objekten)

### Hough-Transformation

- Geradengleichungen in Hessescher Normalform
- Parameterraum (Akkumulator)
- Ablauf:

Für jeden Bildpunkt, der auf einer Kante liegt, berechne alle möglichen durch ihn laufenden Geraden und erhöhe die zugehörigen Akkumulatorzellen um 1

Ergebnis:

Liegen mehrere Bildpunkte auf einer Geraden, dann wurde der Zähler für die zugehörigen Geradenparameter entsprechend oft erhöht

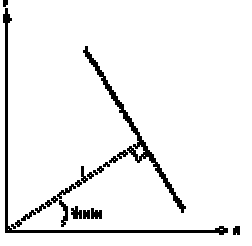

 $r = x * cos(?) + y * sin(?)$ 

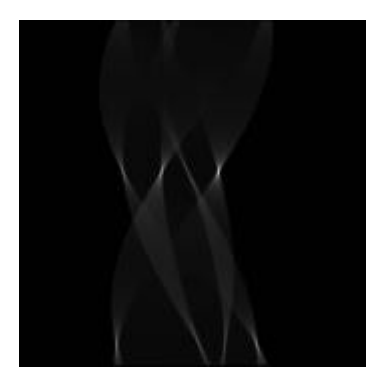

Hough-Akkumulator nach Transformation

Applet: http://www.stud.ee.ethz.ch/~buc/brechbuehler/hough.html